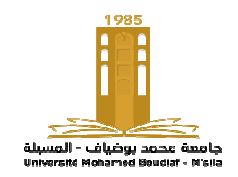

**وزارة الــتــعـلــيم الــعـالي و البحـث العلمي جامـــعـــة محمد بوضياف بالمسـيلــة كـــلـيــة التكنولوجيا قسم الهندسة الكهربائية**

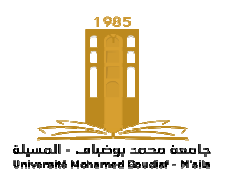

TD2 : Master1

# Spécialité : G01: Commande Electrique+ G02:Réseaux Electriques + G03:Energies Renouvelables

## Exercice1 :

On considère des équations différentielles suivantes :

(a) 
$$
\frac{dy}{dt} = e^t y(t)(y(0) = 2)
$$
  
(b) 
$$
\frac{dy}{dt} = t \sin(y(t)) \qquad (y(0) = 2)
$$

Utilisez la méthode d'Euler, puis la méthode de Runge-Kutta avec un pas de  $h\ =\ 0.1$  pour trouver les valeurs approximatives de la solution à  $t = 0.1, 0.2, 0.3$ .

## Exercice 2 :

On considère l'équation différentielle :

$$
\begin{cases} \frac{dy}{dt} = 2y(t) \\ y(0) = 5 \end{cases}
$$

- a) Vérifier que la solution analytique est  $y(t) = 5e^{2t}$
- b) En prenant  $h = 0.1$ , faire 3 itérations de la méthode d'Euler et calculer l'erreur commise sur  $y_3$  en comparant les résultats avec la solution analytique y(0.3).
- c) En prenant  $h = 0.05$ , faire 6 itérations de la méthode d'Euler et calculer l'erreur commise sur  $y_6$  en comparant les résultats avec la solution analytique y(0.3).

### Exercice 3 :

Soit l'équation différentielle

$$
\frac{dy}{dt} = -y(t) + t + 1(y(0) = 1)
$$

En prenant  $h = 0.1$ .

Utiliser la méthode d'Adams-Bashforth d'ordre2 (AB2) pour calculer la solution au point 0.2

### Exercice 4 :

Refaire l'exercice 3 en utilisant la méthode d'Adams-Moulton(AM)